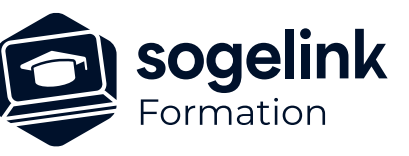

# **GEOVISUAL : Complément utilisation avec une station totale**

# PROGRAMME DE FORMATION -

**Les objectifs du stage**

Réaliser un lever topographique à l'aide de GéoVisual et d'une station totale (théodolite)

- Présentation du principe de levé avec station totale
- ✓ Présentation de la station totale et connexion
- Mises en station et systèmes de projection
- ✓ Les fonctions de prise de points spécifiques à la station
- ✓ Terrain : utilisation de la station
- Retour terrain : Exploitation
- ✓ Bilan

*GVI03*

## **PUBLIC VISÉ**

Utilisateurs du logiciel GEOVISUAL

**PRÉREQUIS** Nécessite les connaissances GEOVISUAL GPS

#### **MODALITÉS TECHNIQUES**

Fournir le matériel de relevé topographique. Chaque participant doit avoir une tablette comprenant la licence GEOVISUAL à jour

# **MODALITÉS PÉDAGOGIQUES**

Formation en français Exposé avec support, démonstrations et exercices, échanges d'expériences, questions/réponses

À distance : classe virtuelle avec partage d'écran

## **PROFIL DE L'INTERVENANT**

Formateurs(trices) experts(es) sur les logiciels SOGELINK ENGINEERING

#### **NATURE DES TRAVAUX DEMANDÉS**

Manipulation du logiciel et réalisation de cas pratiques

#### **MODALITÉS D'ACCÈS ET DE SUIVI**

Convention de formation (tarif, lieu, horaires) Feuille d'émargement par demi-journée Attestation de fin de formation et/ou certificat de réalisation

 Accessibilité aux personnes en situation de handicap, nous consulter : **handicapengineering@sogelink.com**

# **DÉLAIS D'ACCÈS**

Sous 45 jours minimum

# **ÉVALUATION & VALIDATION**

Evaluation des acquis par la réalisation d'exercices pratiques ou QCM

# **DURÉE & MODALITÉS D'INTERVENTION**

1 jour soit 7 heures INTRA en présentiel 4 participants maximum conseillé